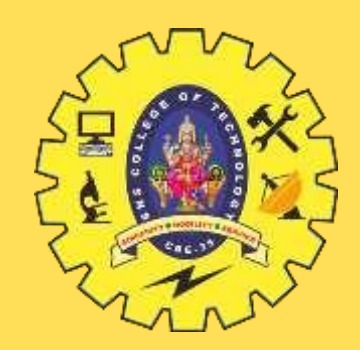

# **SNS COLLEGE OF TECHNOLOGY**

**Coimbatore-35 An Autonomous Institution**

Accredited by NBA – AICTE and Accredited by NAAC – UGC with 'A+' Grade Approved by AICTE, New Delhi & Affiliated to Anna University, Chennai

### **DEPARTMENT OF INFORMATION TECHNOLOGY**

### **19ITT101-PROGRAMMING INC AND DATA STRUCTURES** I YEAR - II SEM

UNIT 1 – INTRODUCTION TO C

TOPIC 7 – Variables

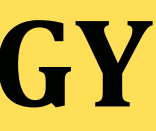

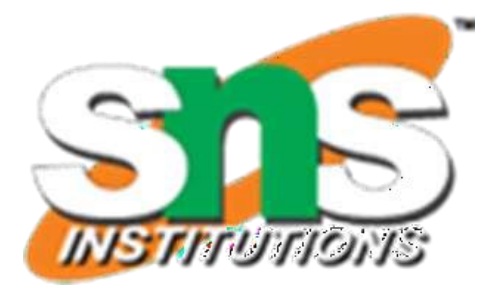

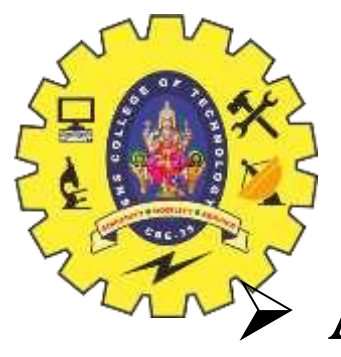

### **VARIABLES**

A **variable** is a data name that may be used to store a data value.

A variable may take different values at different times during execution.

Some examples of variables' names are:

 $\triangleright$  variable names may consist of letters, digits, and the underscore( $\iota$ ) character, and are subject to the following conditions:

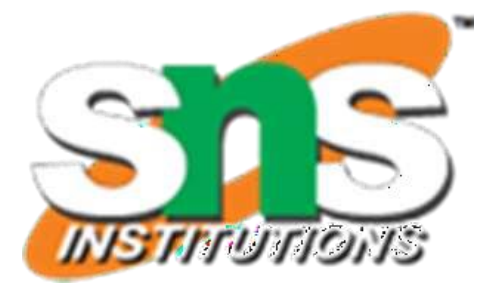

- Average
- height
- Total
- Counter\_1
- class\_strength

### **RULES FOR NAMING VARIABLES**

### 1. They must begin with a letter.

- Some systems permit underscore as the first character.
- 2. ANSI standard recognizes a length of 31 characters.
- However, length should not be normally more than eight characters, since only the first eight characters are treated as significant by many compilers. 3. Uppercase and lowercase are significant.
- That is, the variable 'Total'is not the same as 'total' or 'TOTAL'. 4. It should not be a keyword.
- 5. White space is not allowed.

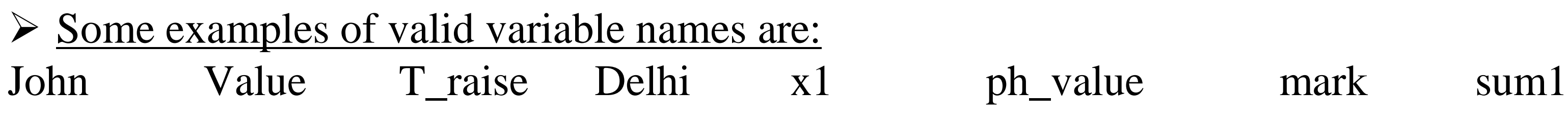

 $\triangleright$  Invalid examples include: 123 (area) % 25th

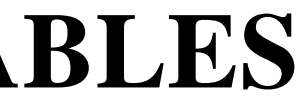

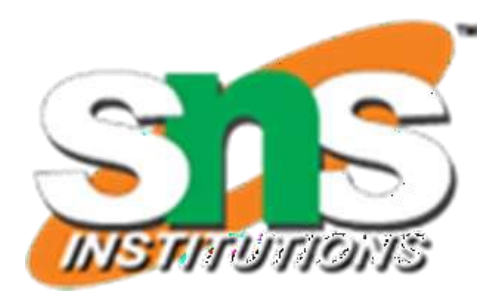

# **DECLARATION OF VARIABLES**

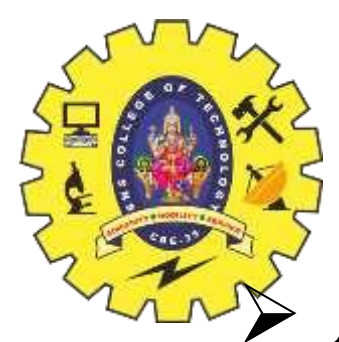

After designing suitable variable names, we must declare them to the compiler.  $\triangleright$  Declaration does two things:

- 1. It tells the compiler what the variable name is.
- 2. It specifies what type of data the variable will hold.

### IMPORTANT NOTE:

**"The declaration of variables must be done before they are used in the program**"

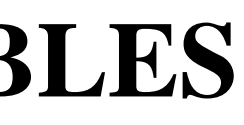

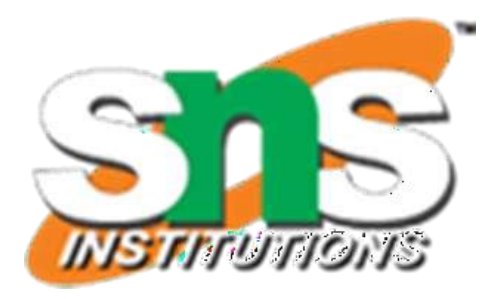

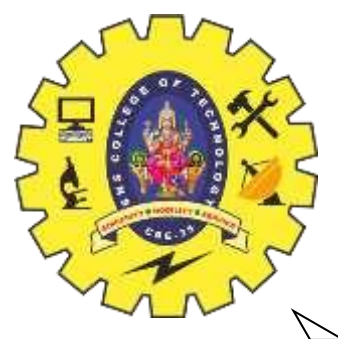

### **PRIMARY TYPE DECLARATION**

A variable can be used to store a value of any data type.

- That is, the name has nothing to do with its type.
- $\triangleright$  The syntax for declaring a variable is as follows:

data-type  $v1,v2,...vn$ ;

- $\triangleright$  v1, v2, .... vn are the names of variables.
- Variables are **separated by commas.**
- A declaration statement must end with a semicolon.
- $\triangleright$  For example, valid declarations are:
	- int count;
	- int number, total;
	- double ratio;
- $\triangleright$  int and double are the keywords to represent integer type and real type data values respectively

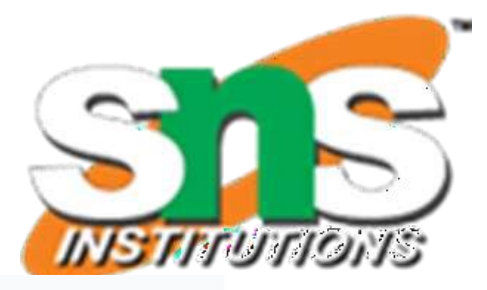

### **Program to Add Two Integers**

```
#include <stdio.h>
int \text{main}() {
   int number1, number2, sum;
   printf("Enter two integers: ");
   scanf("%d %d", &number1, &number2);
   // calculating sum
   sum = number1 + number2;
   printf("%d + %d = %d", number1, number2, sum);return 0:
```
### Output

```
Enter two integers: 12
11
12 + 11 = 23
```
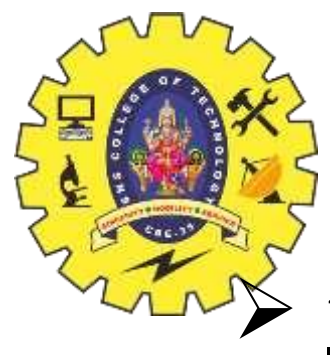

### **USER-DEFINED TYPE DECLARATION**

- C supports a feature known as "type definition" that allows **users to 'define' an "identifier**" that would represent an existing data type.
- The user-defined data type identifier can later be used to declare variables.
- It takes the general form: » typedef type identifier;
- Where 'type' refers to an existing data type and "identifier" refers to the "new" name given to the data type.
- Remember that the new type is 'new' only in name, but not the data type.

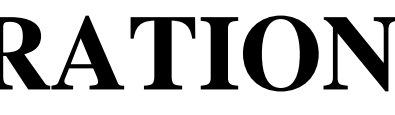

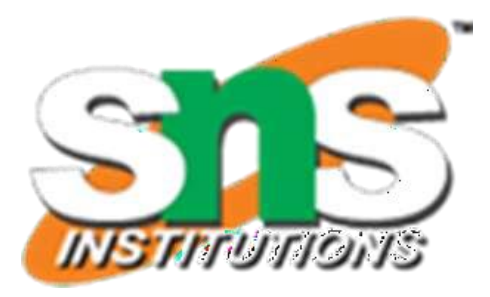

### **typedef Identifier:**

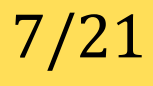

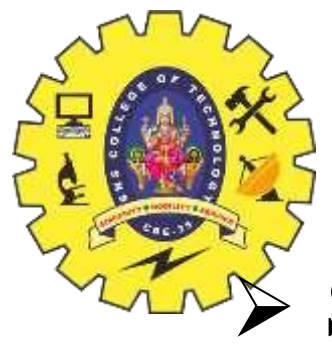

### **USER-DEFINED TYPE DECLARATION**

Syntax: typedef type identifier;

 $\triangleright$  Some examples of type definition are: typedef int units; typedef float marks;

• Here, **units** symbolizes **int** and **marks** symbolizes **float**.

 $\triangleright$  They can be later used to declare variables as follows:

• Here, batch1 and batch2 are declared as **int** variable and name1[50] and name2[50] are declared as **floating point** array variables.

units batch1, batch2;

marks name1[50], name2[50];

 $\triangleright$  The main advantage of typedef is that we can create meaningful data type names for increasing the readability of the program.

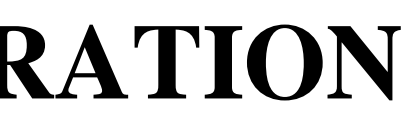

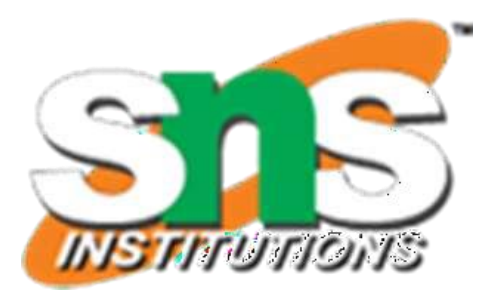

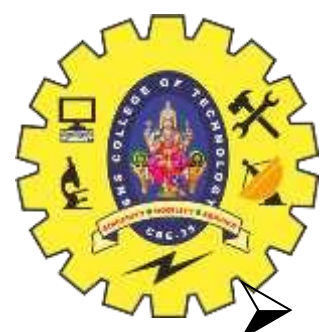

### **USER-DEFINED TYPE DECLARATION**

- Another user-defined data type is enumerated data type provided by ANSI standard.
- $\triangleright$  It is defined as follows:

### **enum Identifier:**

enum identifi er {value1, value2, ... valuen};

- $\triangleright$  The "identifier" is a user-defined enumerated data type which can be used to declare variables that can have one of the values enclosed within the braces (known as enumeration constants).  $\triangleright$  After this definition, we can declare variables to be of this 'new' type as below:
- enum identifier v1, v2, ... vn;
- $\triangleright$  The enumerated variables v1, v2, ... vn can only have one of the values value1, value2, ... Value n.

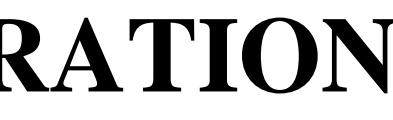

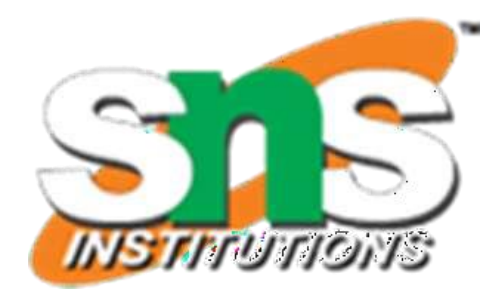

 Syntax: enum identifier {value1, value2, ... valuen};  $\triangleright$  An example:

### **USER-DEFINED TYPE DECLARATION**

enum day {Monday,Tuesday, ... Sunday}; enum day week\_start, week\_end;

week\_start  $=$  Monday; week\_end  $=$  Sunday;

if(week\_st  $=$  = Tuesday) week\_end  $=$  = Monday;

- The compiler automatically assigns integer digits beginning with "**0"** to all the enumeration constants.
- $\triangleright$  That is, the enumeration constant value1 is assigned 0, value2 is assigned 1, and so on.
- $\triangleright$  However, the automatic assignments can be overridden by assigning values explicitly to the enumeration constants.

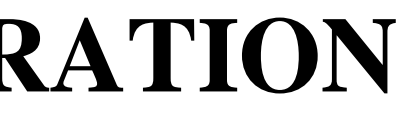

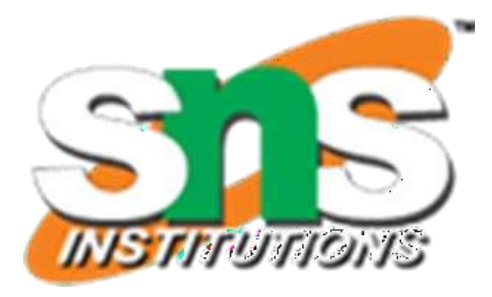

....

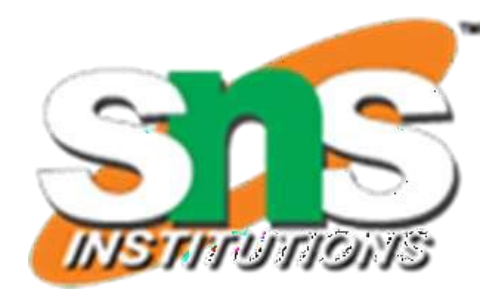

 $}$  10/21

- Variables in C can have not only data type but also **storage class** that provides information about their location and visibility.
- The storage class decides **the portion of the program** within which the variables are recognized.
- $\triangleright$  Consider the following example:

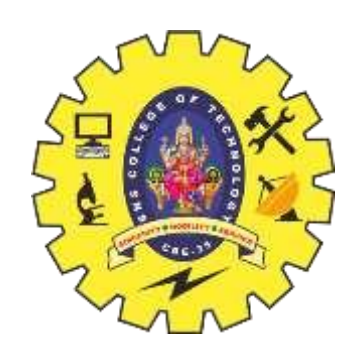

# **DECLARATION OF STORAGE CLASS**

```
/* Example of storage classes */ 
      int m;
      main()
       {
             int i;
             float balance;
              ....
             function1();
       }
      function1()
       {
             int i;
             float sum;
```
The variable **m** which has been declared before the **main** is called "global variable".

# X

# **DECLARATION OF STORAGE CLASS**

- $\triangleright$  It can be used in all the functions in the program.
- $\triangleright$  It need not be declared in other functions.
- A **global variable** is also known as an external variable.
- The variables **i, balance and sum** are called "local variables".
- $\triangleright$  Because they are declared inside a function.
- Local variables are **visible and meaningful only inside** the functions in which they are declared.
- $\triangleright$  They are not known to other functions.
- This is called SCOPE OF A VARIABLE
- Note that the variable **i** has been declared in both the functions.
- $\triangleright$  Any change in the value of i in one function does not affect its value the other.

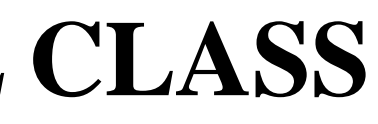

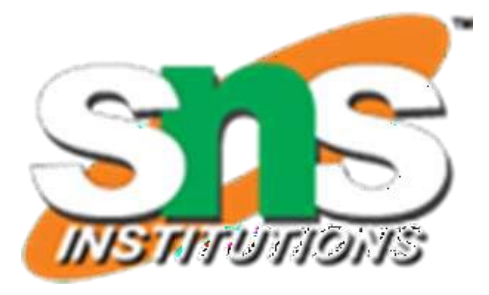

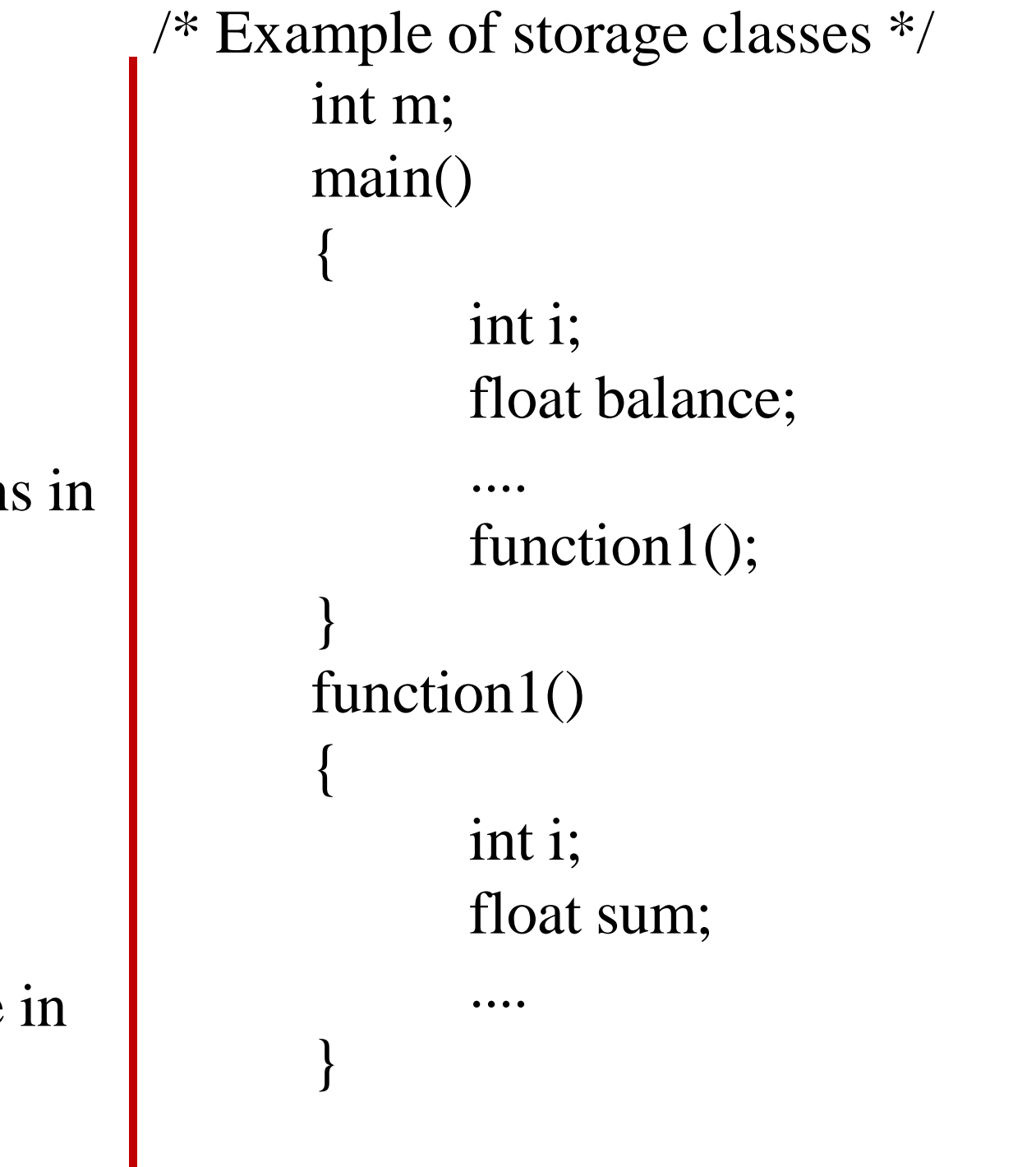

# $\triangleright$

# **DECLARATION OF STORAGE CLASS**

There are four storage class specifiers:

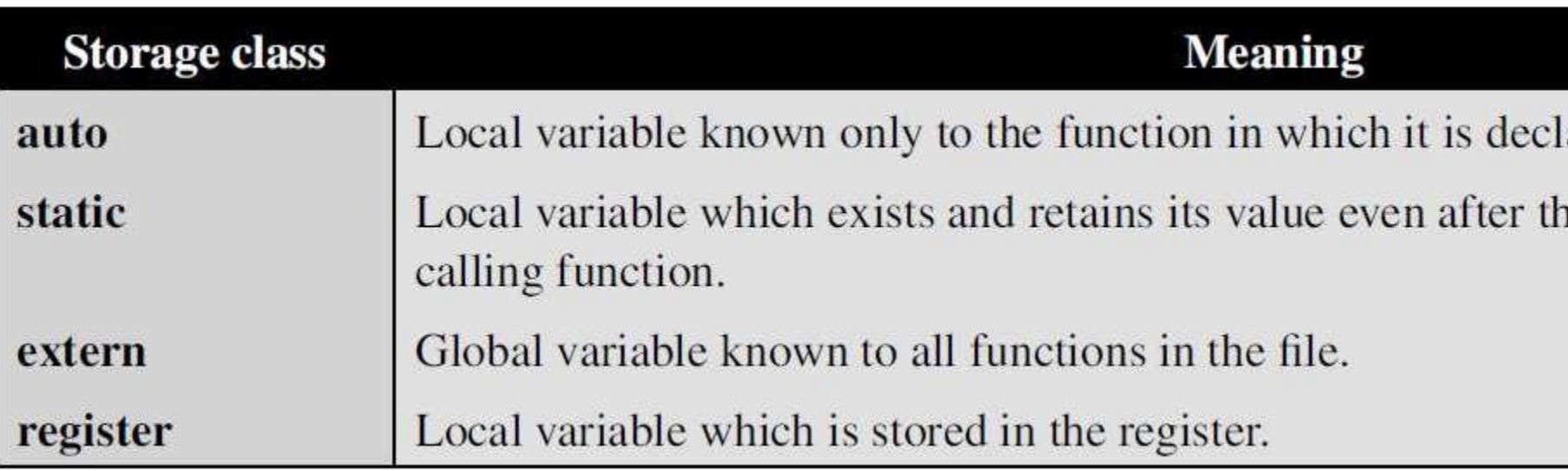

 $\triangleright$  The storage class is another qualifier (like long or unsigned) that can be added to a variable declaration as shown below:

- $\triangleright$  Static and external (extern) variables are automatically initialized to zero.
- Automatic (auto) variables contain undefined values (known as 'garbage') unless they are initialized explicitly.

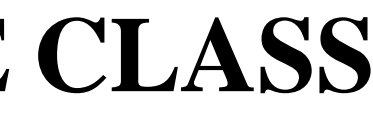

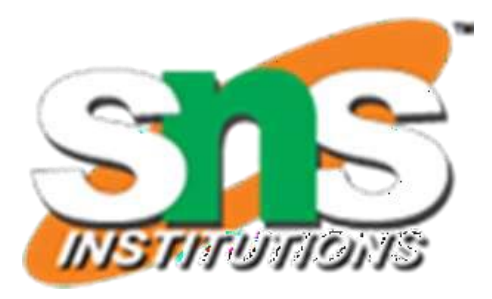

ared. Default is auto.

ne control is transferred to the

auto int count; register char ch; static int x; extern long total;

```
#include<stdio.h> 
#include<conio.h> 
Void main()
{
  int c = 340;
  Printf("C = \frac{9}{d}", c);
   {
      int c = 450;
       Printf("C = \frac{9}{d}", c);
   }
  Printf("C = \frac{9}{d}", c);
  getch();
}
Output: 
C = 340C = 450C = 340#include<stdio.h> 
                                                     #include<conio.h> 
                                                      Void main()
                                                      {
                                                        int static c= 340;
                                                        Printf("C = \frac{9}{d}", c);
                                                         {
                                                            int c = 450;
                                                         }
                                                        Printf("C = \frac{9}{d}", c);
                                                        getch();
                                                      }
                                                     Output: 
                                                     C = 340C = 340C = 340
```
Printf(" $C = \frac{9}{d}$ ", c);

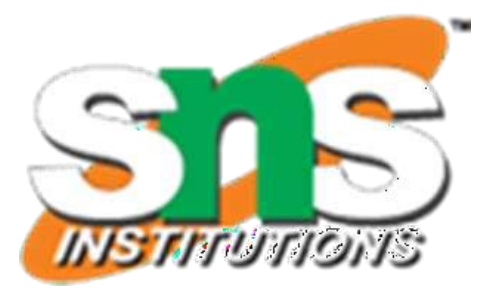

13/21

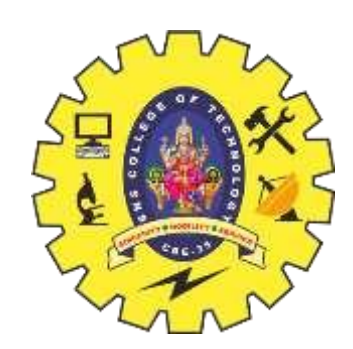

### **DECLARATION OF STORAGE CLASS**

1414/21

### **ASSIGNING VALUES TO VARIABLES**

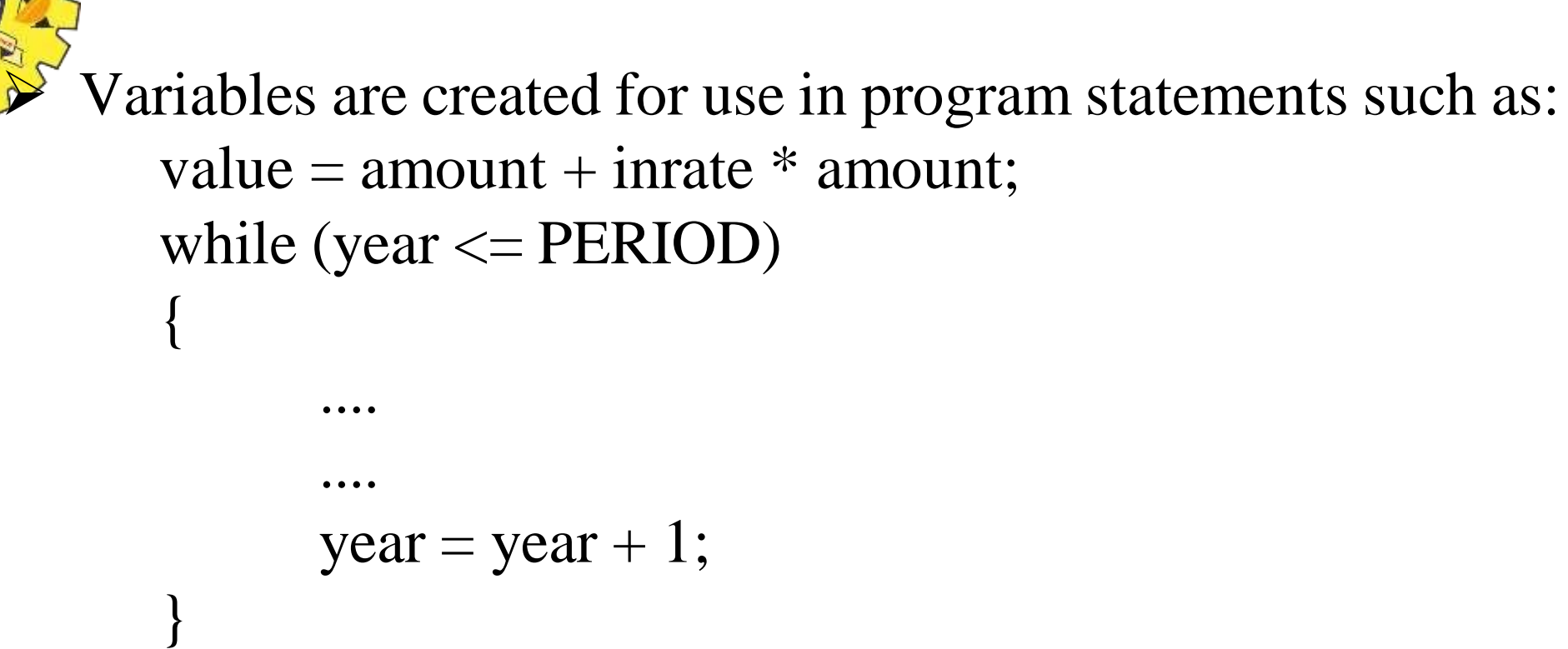

- In the first statement, the **numeric value** stored in the variable **inrate** is multiplied by the value stored in **amount** and the product is added to **amount**.
- $\triangleright$  The result is stored in the 'variable' value.
- $\triangleright$  This process is possible only if the variables amount and inrate have already been given values.
- The variable value is called the **target variable**.
- $\triangleright$  While all the variables are declared for their type, the variables that are used in expressions (on the right side of equal (=) sign of a computational statement) must be assigned values before they are encountered in the program.
- $\triangleright$  Similarly, the variable **year** and the symbolic constant **PERIOD** in the while statement must be assigned values before this statement is encountered.

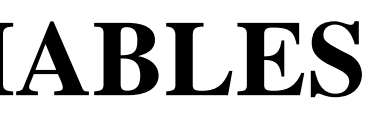

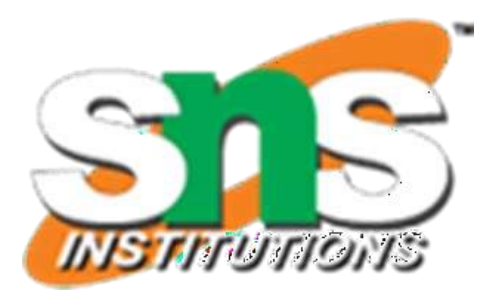

### **ASSIGNMENT STATEMENT**

N

Values can be assigned to variables using the assignment operator  $" = "$  as follows: variable\_name = constant;

 $\triangleright$  Ex. are:

initial\_value  $= 0$ ; fi nal\_value  $= 100$ ; balance  $= 75.84$ ;  $yes = 'x';$ 

 $\triangleright$  C permits multiple assignments in one line.

### $\triangleright$  For example

initial\_value = 0; fi nal\_value = 100; are valid statements.

- An assignment statement implies that the value of the variable on the **left** of the 'equal sign'is set equal to the value of the quantity (or the expression) on the **right**.
- $\triangleright$  The statement:

 $year = year + 1;$ 

• means that the 'new value' of year is equal to the 'old value' of year plus 1.

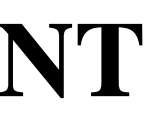

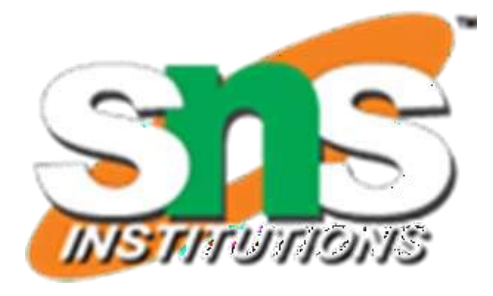

### **ASSIGNMENT STATEMENT**

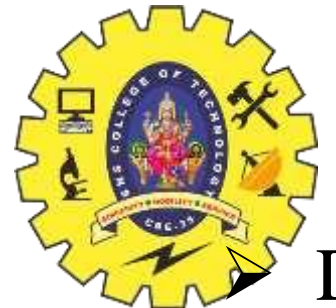

- This may involve **truncation** when real value is converted to an integer.
- $\triangleright$  It is also possible to assign a value to a variable at the time the variable is declared.
- $\triangleright$  This takes the following form:

During assignment operation, C converts the type of value on the right-hand side to the type on the

- The process of giving initial values to variables is called **initialization**.
- $\triangleright$  C permits the initialization of more than one variables in one statement using multiple assignment operators.
- $\triangleright$  For example

data-type variable\_name = constant;

 $\triangleright$  Some examples are:

```
int fi nal_value = 100;
```

```
char yes = 'x';
```

```
double balance = 75.84;
```
 $\triangleright$  are valid. The first statement initializes the variables p, q, and s to zero while the second initializes x, y, and z with 10.

$$
p = q = s = 0;
$$
  

$$
x = y = z = 10;
$$

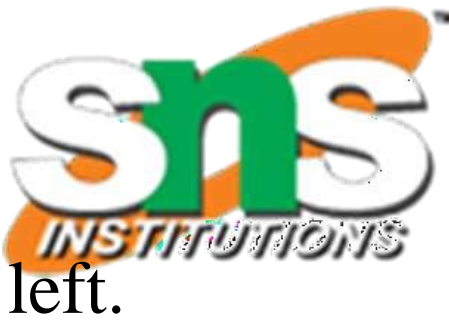

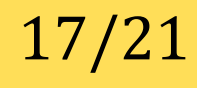

 Another way of giving values to variables is to input data through keyboard using the **scanf** function.  $\triangleright$  It is a general input function available in C and is very similar in concept to the **printf** function.

# **READING DATA FROM KEYBOARD**

- 
- $\triangleright$  It works much like an INPUT statement.
- The general format of **scanf** is as follows:

scanf("control string", &variable1, &variable2,...);

- $\triangleright$  The control string contains the format of data being received.
- The ampersand symbol **&** before each variable name is an operator that specifies the variable name's address.

```
#include <stdio.h> OUTPUT:
int main() Enter two integers: 12 11
int number1, number2, sum; 
printf("Enter two integers: ");
scanf("%d %d", &number1, &number2); 
sum = number1 + number2;printf("%d + % d = % d", number1, number2, sum);
}
```

```
12+11 = 23
```
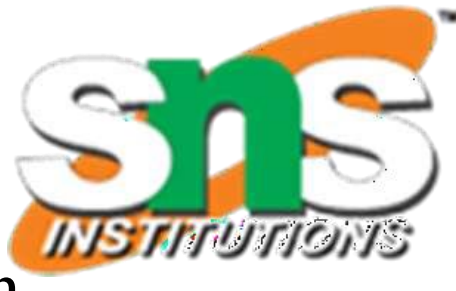

1818/21

### **READING DATA FROM KEYBOARD**

```
#include <stdio.h> OUTPUT:
int main() Enter two integers: 12 11
int number1, number2, sum; 
printf("Enter two integers: ");
scanf("%d %d", &number1, &number2); 
sum = number1 + number2;printf("%d + % d = % d", number1, number2, sum);
}
```
scanf("%d %d", &number1, &number2);

- $\triangleright$  When this statement is encountered by the computer, the execution stops and waits for the value of the variable number to be typed in.
- $\triangleright$  Since the control string "%d" specifies that an integer value is to be read from the terminal, we have to type in the value in integer form.
- $\triangleright$  Once the number is typed in and the 'Return' Key is pressed, the computer then proceeds to the next statement.
- $\triangleright$  Thus, the use of scanf provides an interactive feature and makes the program 'user friendly'.

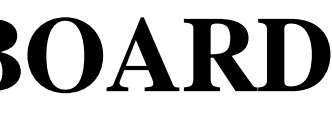

 $12+11 = 23$ 

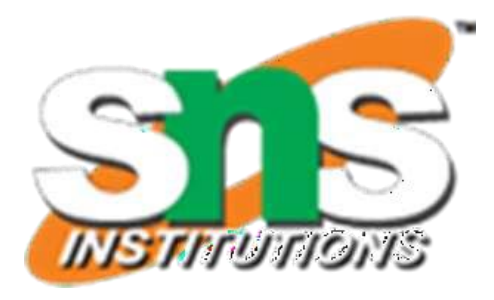

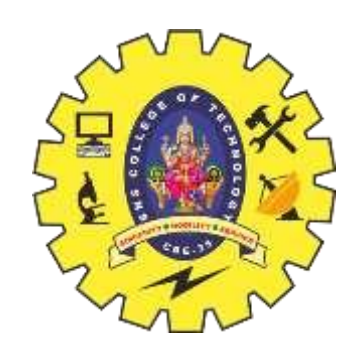

# **READING DATA FROM KEYBOARD**Entire Data types in c:

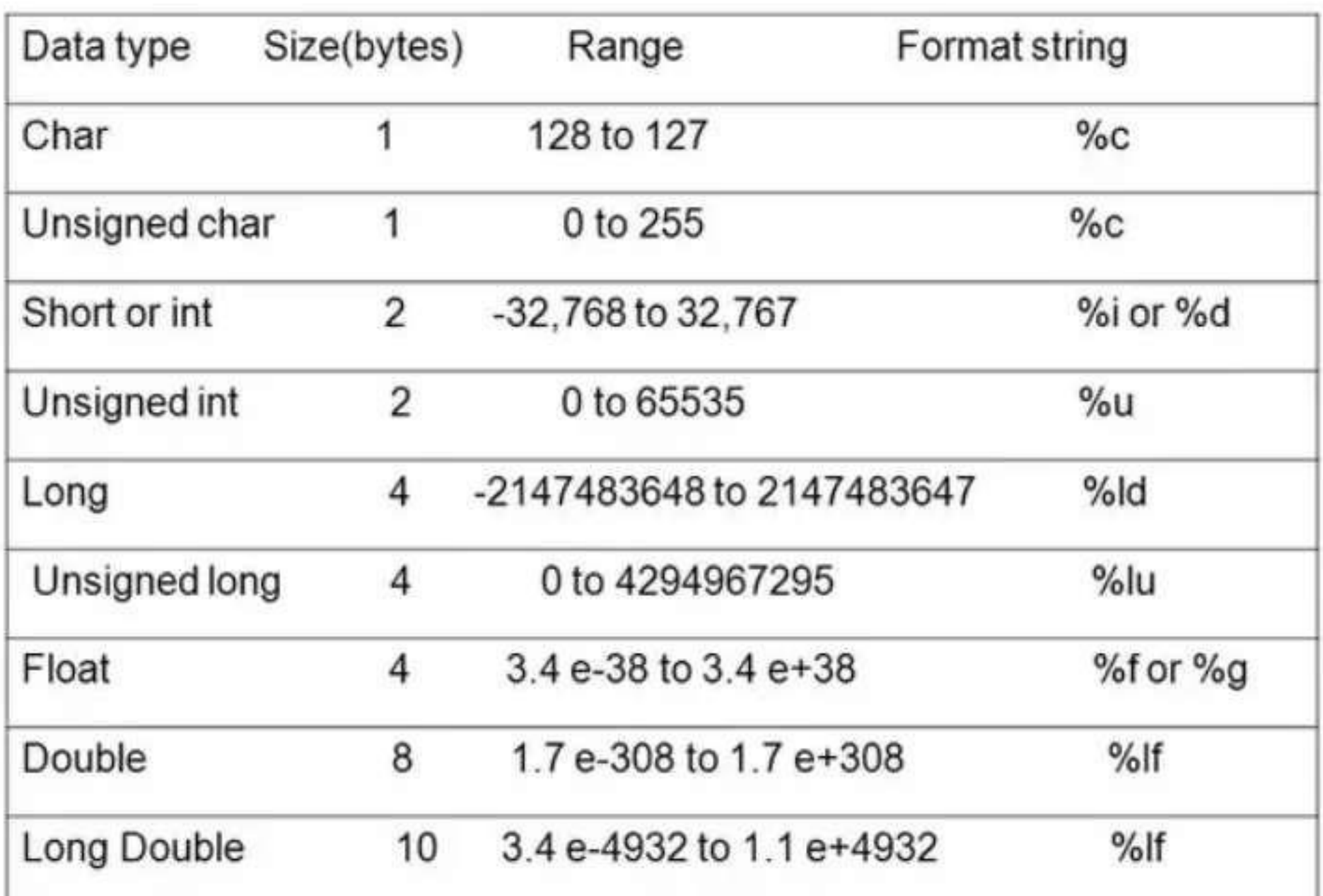

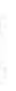

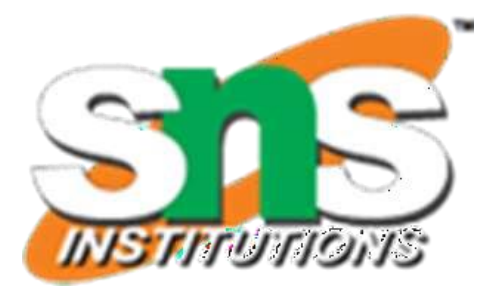

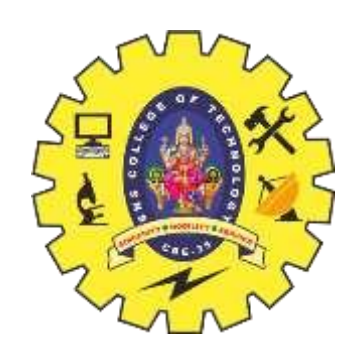

# **DEFINING SYMBOLIC CONSTANTS**

### #define symbolic-name value of constant

- $\triangleright$  Valid examples of constant definitions are: #define STRENGTH 100 #define PASS\_MARK 50 #define MAX 200 #define PI 3.14159
- $\triangleright$  Symbolic names are sometimes called constant identifiers.
- $\triangleright$  Since the symbolic names are constants (not variables), they do not appear in declarations.

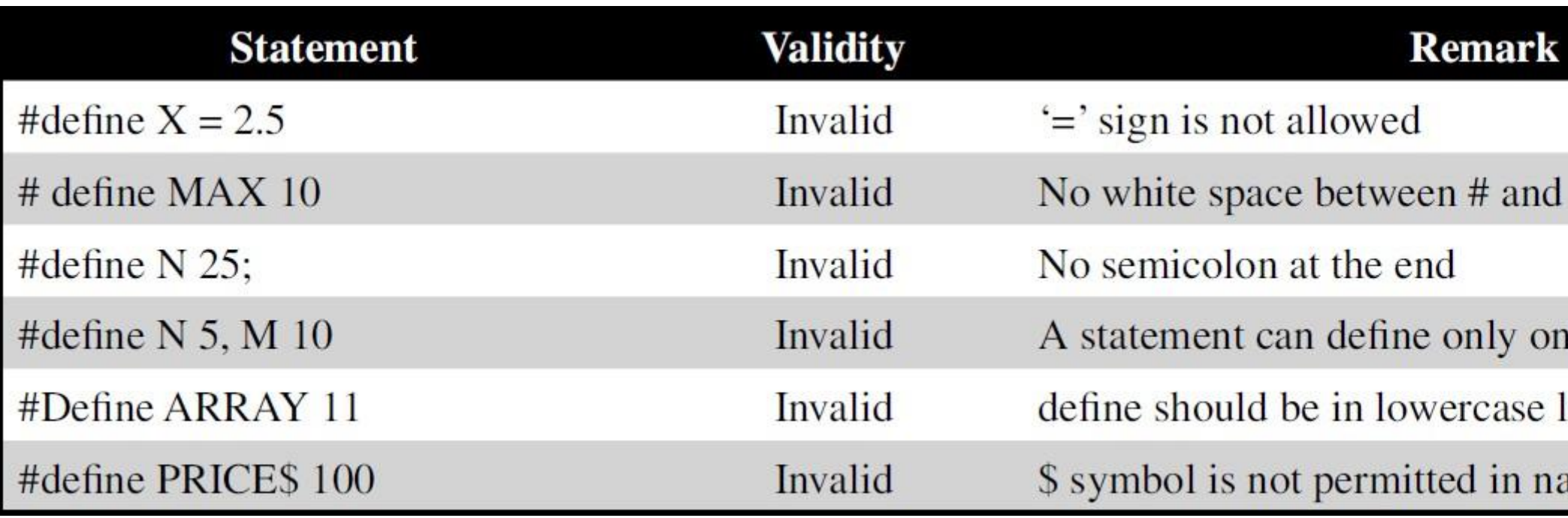

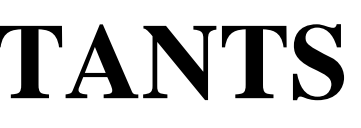

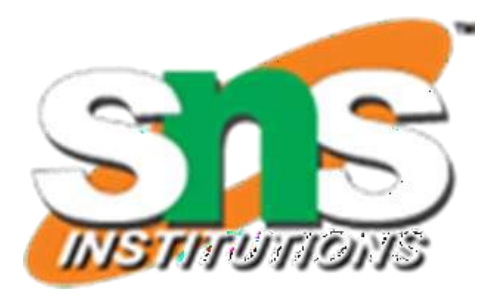

define

e name.

letters

ame

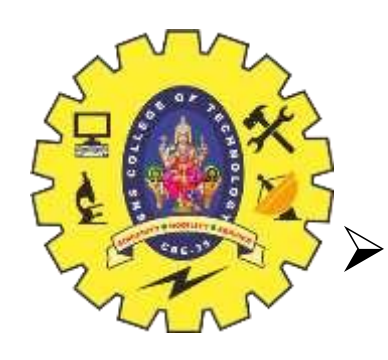

# **DEFINING SYMBOLIC CONSTANTS**

- The following rules apply to a #define statement which define a symbolic constant:
- 1. Symbolic names have the same form as variable names. (Symbolic names are written in **CAPITALS** to visually distinguish them from the normal variable names, which are written in lowercase letters.
- 2. No blank space between the pound sign '#' and the word define is permitted.
- 3. '#' must be the first character in the line.
- 4. A blank space is required between #define and symbolic name and between the symbolic name and the constant.
- 5. #define statements must not end with a semicolon.
- 6. After definition, the symbolic name should not be assigned any other value within the program by using an assignment statement. For example, STRENGTH = 200; is illegal.
- 7. Symbolic names are NOT declared for data types. Its data type depends on the type of constant.
- 8. #define statements may appear anywhere in the program but before it is referenced in the program (the usual practice is to place them in the beginning of the program).

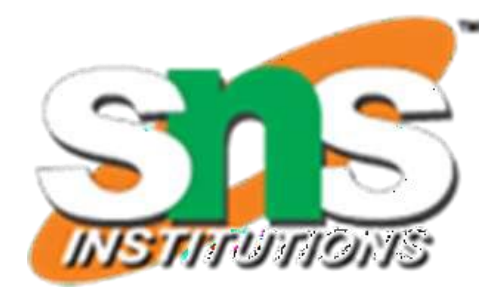